## Application Note

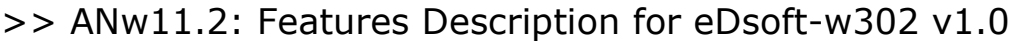

 $\textsf{T}}$ ARGET | B40h-09gg + eDsoft-w302 v1.0

**NEED** List the major new features that have been introduced.

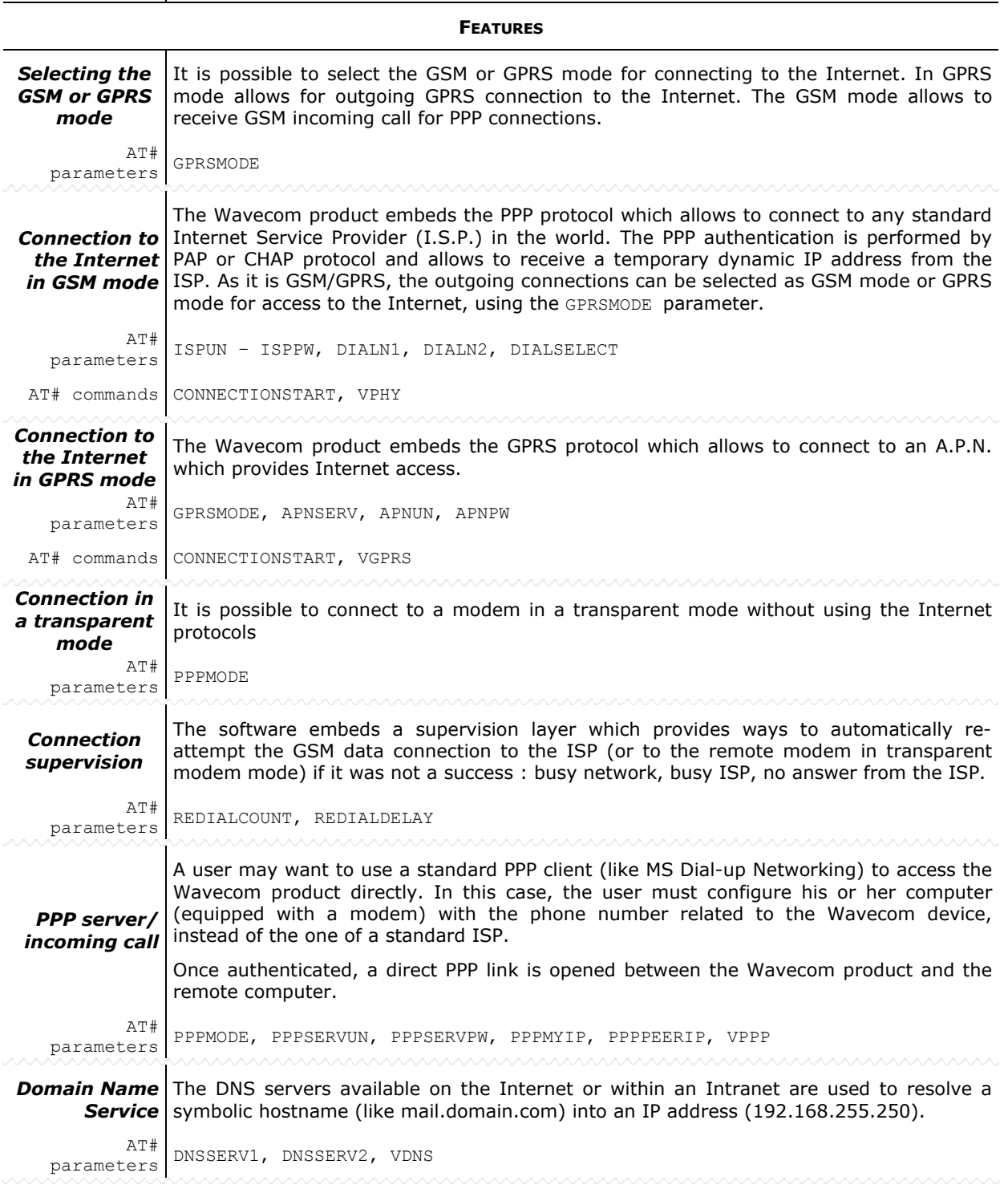

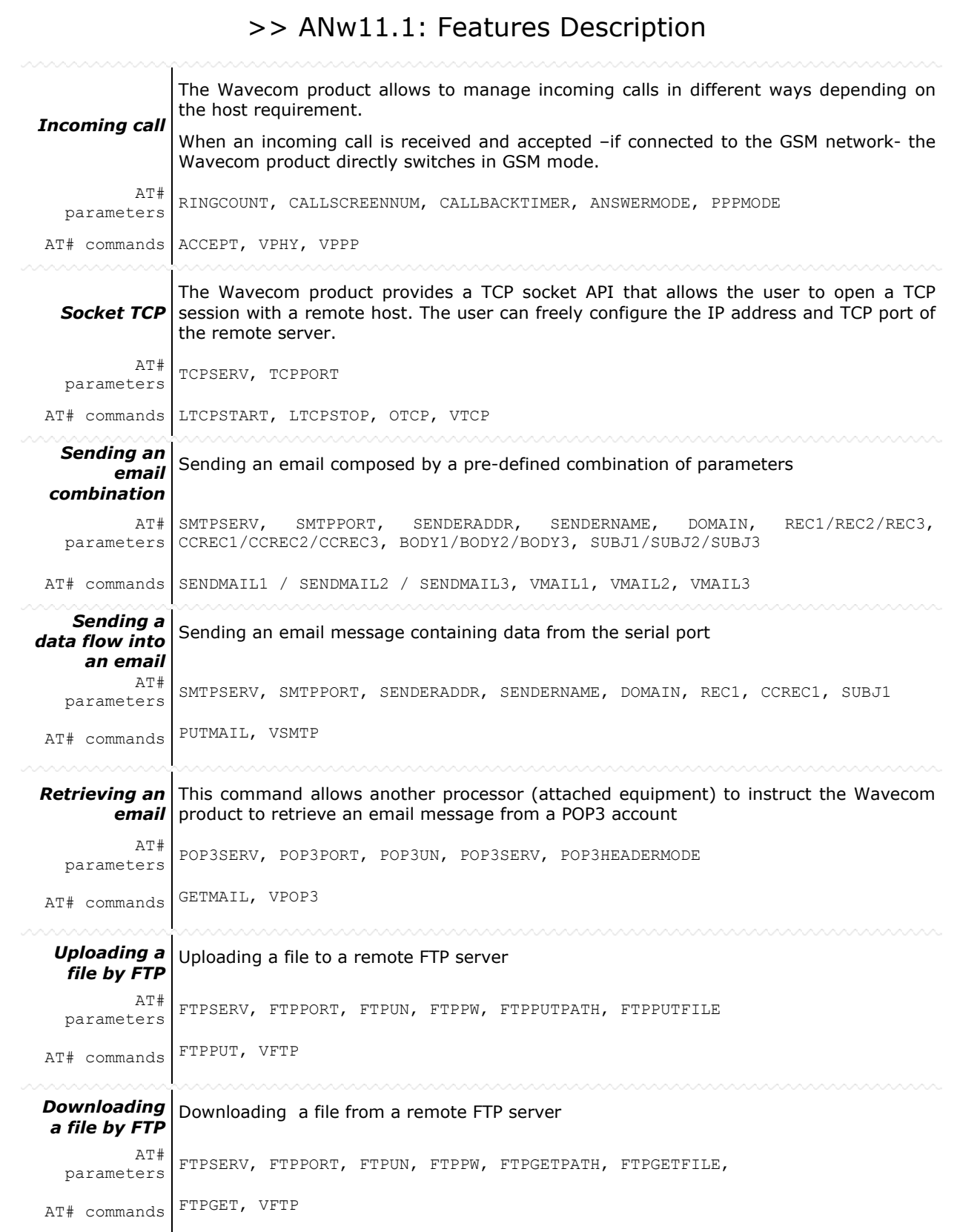

## **LIMITATIONS**